一. SE6200 連線說明 MODBUS RTU 格式:

- •通信傳輸鮑率: 9600 或 19200 或 38400
- •儀錶 RS485 串列位址: 1 ~ 255 台

•通訊格式 : N 8 1 , N 8 2 , O 8 1 , E 8 1

1 . 範例: 讀取溫度命令 : 03 / 發送命令如下 (16 進位) :

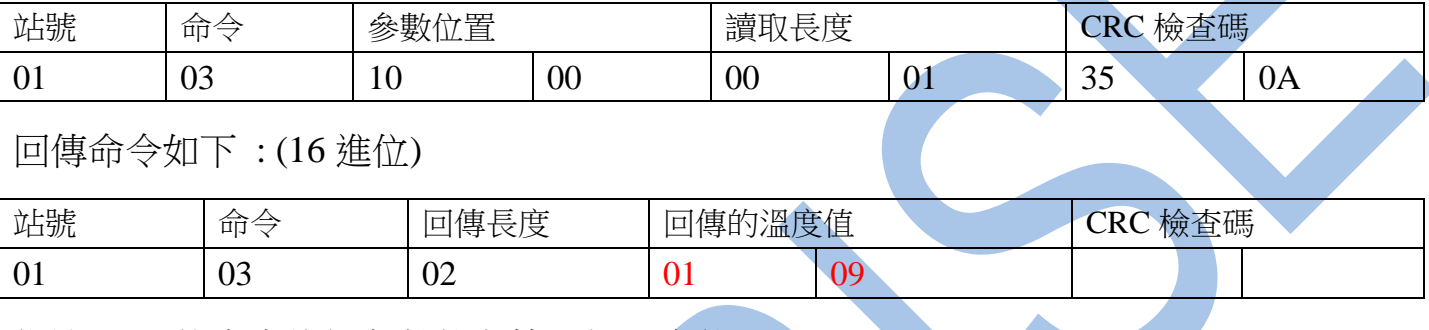

備註 : 回傳命令的紅色數值為第一組溫度值

01 09 轉為十進位等於 26.5℃

2 . 寫入改變參數訊號種類(TYPE)如下

發送命令如下 (16 進位) : ( 把訊號種類設定為 DPT )

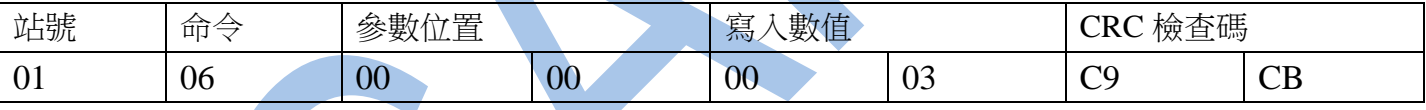

讀取命令:

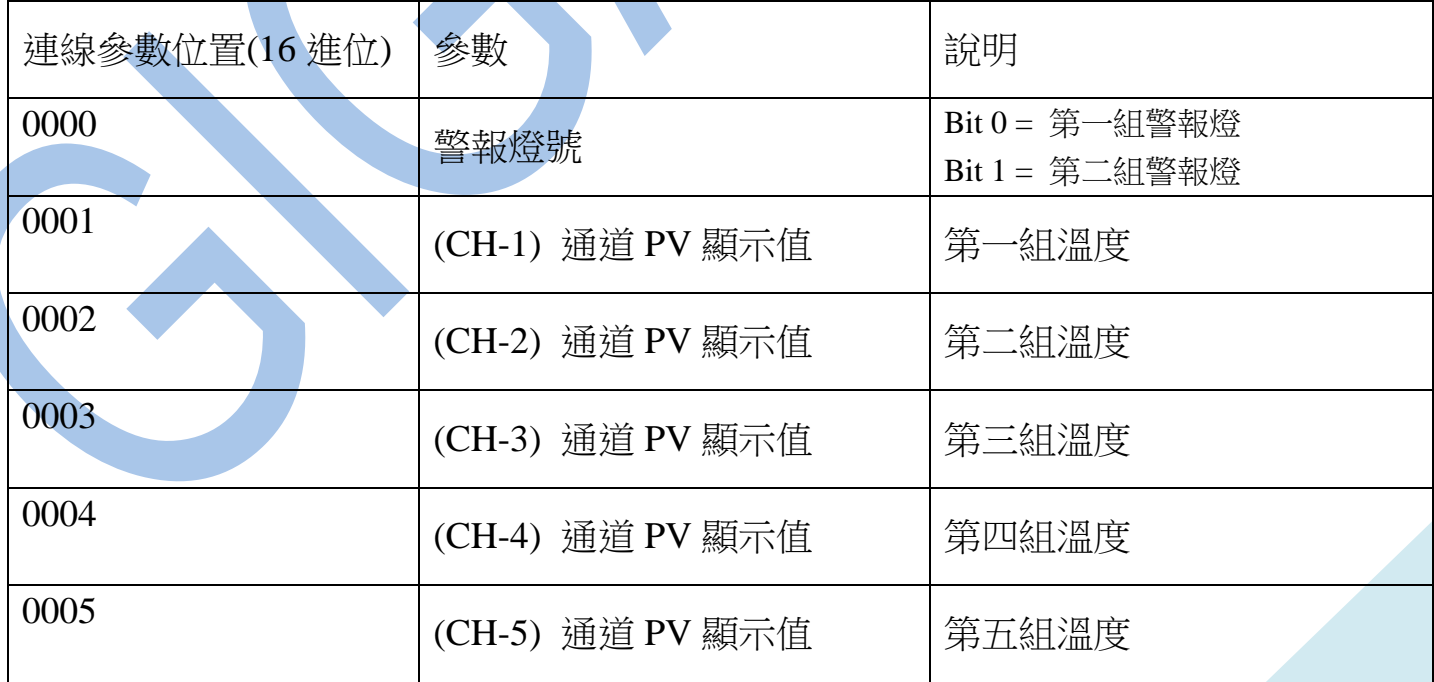

## 讀取命令 : 03 / 寫入命令 : 06

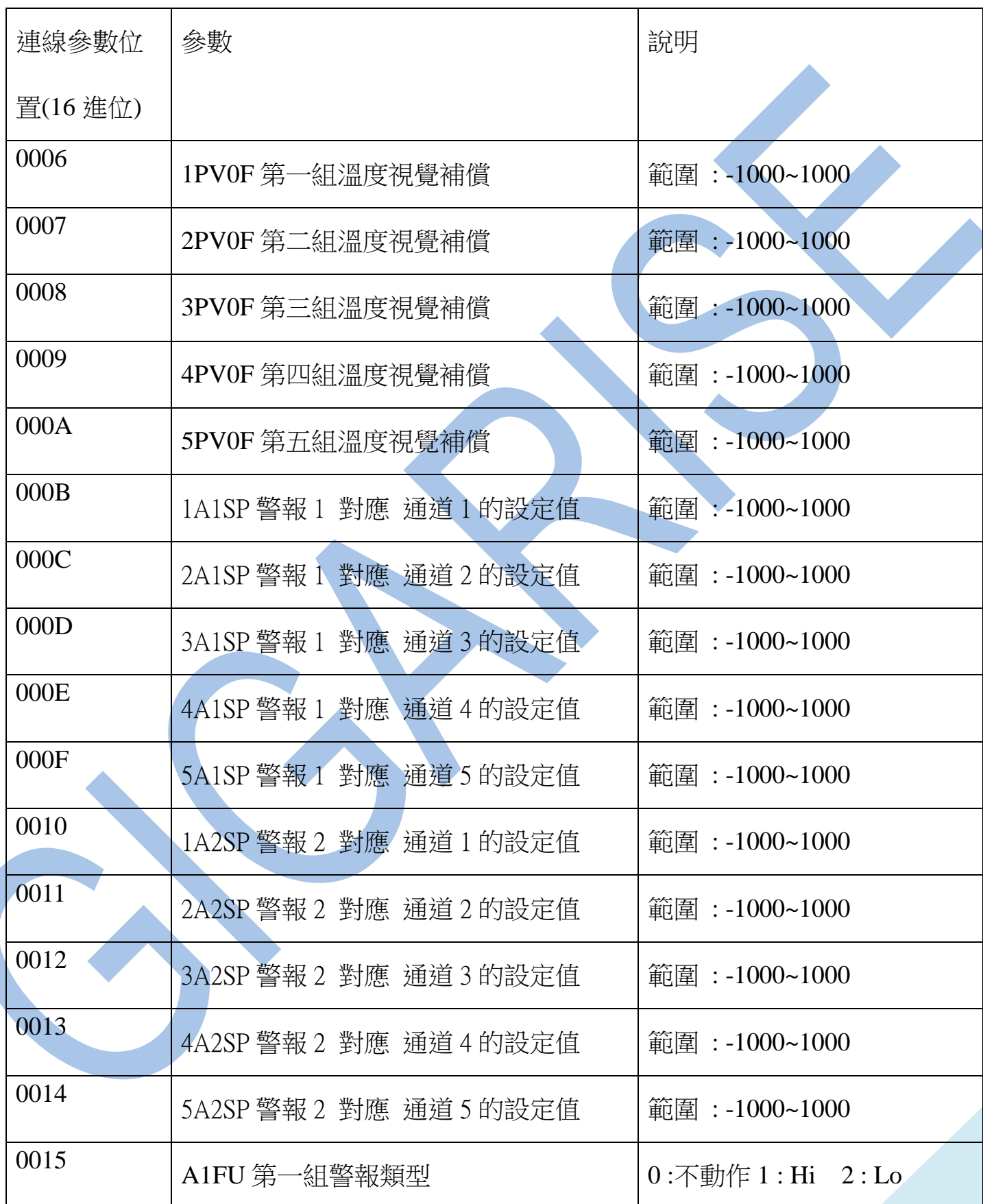

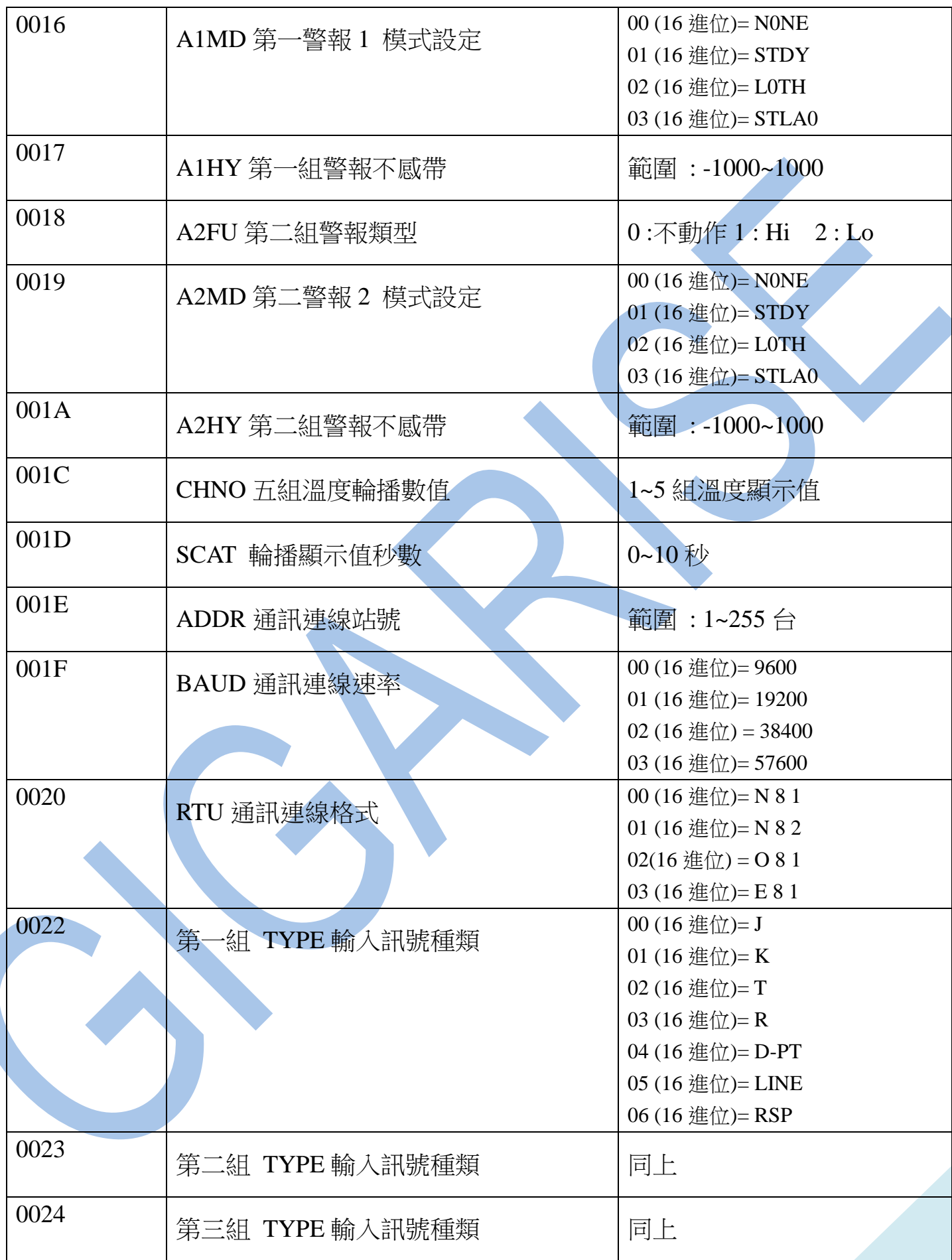

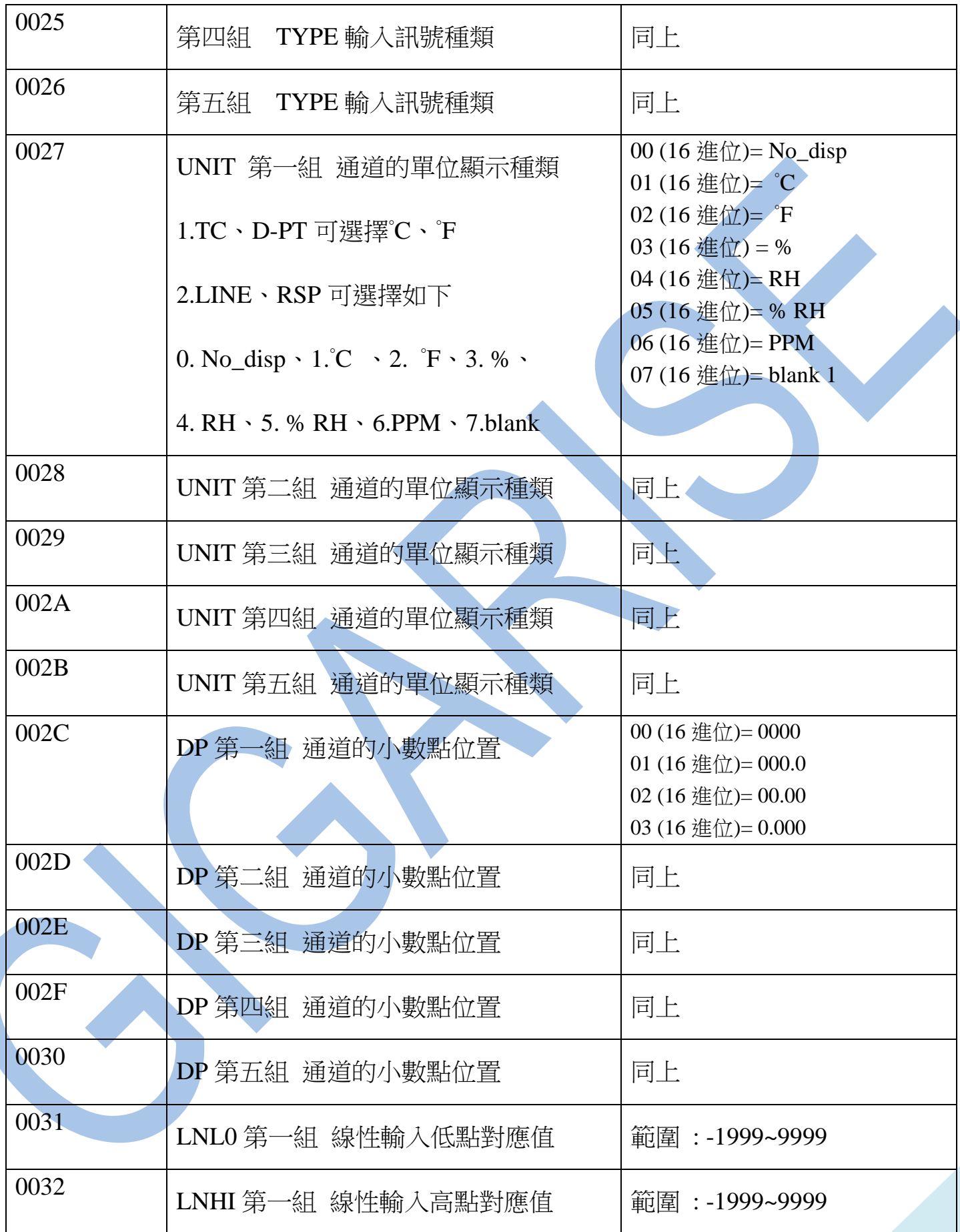

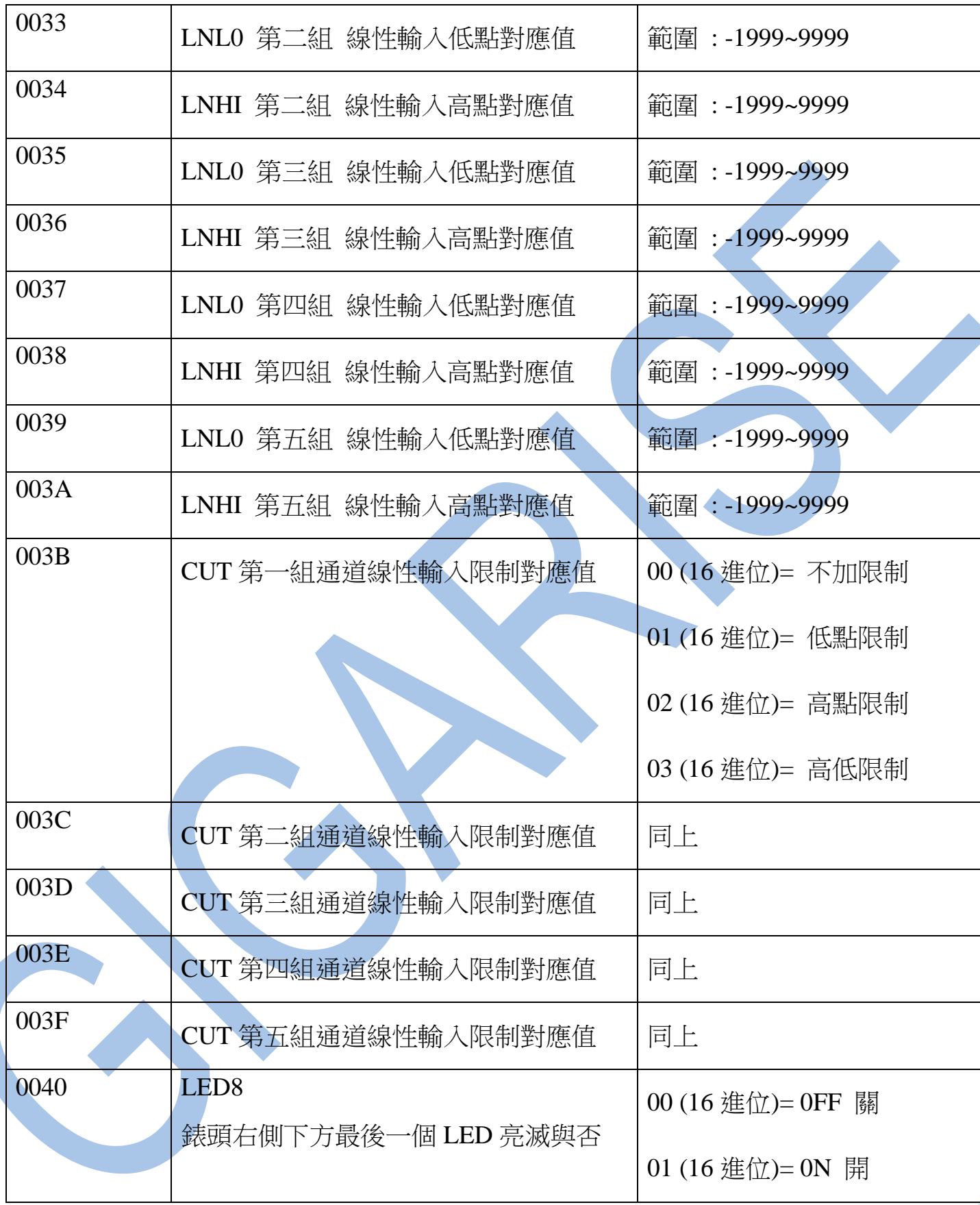